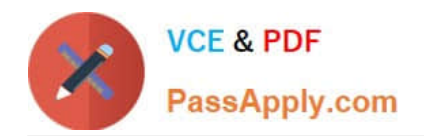

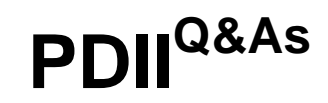

Salesforce Certification for Platform Developer II

# **Pass Salesforce PDII Exam with 100% Guarantee**

Free Download Real Questions & Answers **PDF** and **VCE** file from:

**https://www.passapply.com/pdii.html**

100% Passing Guarantee 100% Money Back Assurance

Following Questions and Answers are all new published by Salesforce Official Exam Center

**C** Instant Download After Purchase

- **83 100% Money Back Guarantee**
- 365 Days Free Update
- 800,000+ Satisfied Customers

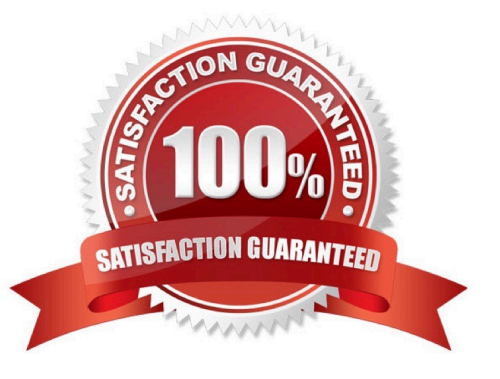

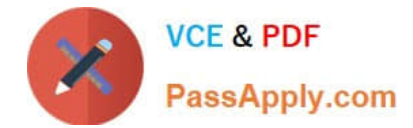

# **QUESTION 1**

Refer to the code below:

```
Apex Class:
public class OppController (
    public List<Oppertunity> getTopOpps() (
        return [SELICT Name FROM Opportunity ORDER BY Amount DESC LIMI? 10];
Component markup:
<aira:component>
    <aura:handler nume="init" value='{'this}" action='{'c.doInit}"/>
\epsilon/sura: component>
Camponent controller:
11doInit : function (cmp, event, helper) {
        var action = cmp.get("c.getTopOpps");
        action.setCsllback(this, function(response) {
            var stare = response.getState();
            if (state mmm "SUCCESS") {
                 console.log("From server: " + response.getReturnValue());
             3
        111SA. enqueueAstion (action);
    \mathcal{V}\mathbf{E}
```
A developer is building this Aura component to display information about top Opportunities in the org.

Which three code changes must be made for the component to work?

Choose 3 answers

- A. Add the static keyword to the Apex method.
- B. Set the controller in the component markup.
- C. Add the RemoteAction annotation to the Apex method.
- D. Add the AuraEnabled annotation to the Apex method.
- E. Get the controller action with cmp.get(`\\'oppController.getTopOpps").

```
Correct Answer: ABD
```
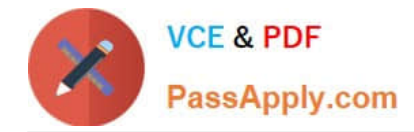

### **QUESTION 2**

A Visualforce Page throws an Attempt to dereference a null object error for a Contact. What change In the controller will fix the error?

- A. Declare a static final Contact at the top of the controller.
- B. Change the setters signature to return a Contact.
- C. Use a condition in the getter to return a new Contact if it is null.
- D. Change the getter\\'s signature to be static Contact.

Correct Answer: C

#### **QUESTION 3**

Which two relationship queries use the proper syntax? Choose 2 answers

- A. SELECT Name, (SELECT LastName FROM Contacts \_ r) FROM Account
- B. SELECT Name, (SELECT LastName FROM Contacts) FROM Account
- C. SELECT Id, Name, Account \_\_r.Name FROM Contact WHERE Account r.Industry = \\'Media\\'
- D. SELECT Id, Name, Account.Name FROM Contact WHERE Account.Industry = \\'Media\\'

Correct Answer: BD

# **QUESTION 4**

Code must have X% overall code coverage.

- A.  $X = 100$
- $B. X = 75$
- $C. X = 65$
- $D. X = 50$

Correct Answer: B

## **QUESTION 5**

A developer created a class that implement he Queueable interface, as follows:

As part of the deployment process, the developer is asked to create a corresponding test class.

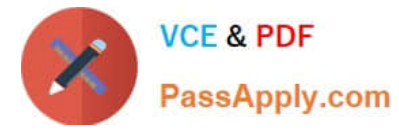

Which two actions should the developer take to successfully execute the test class? Choose 2 answers

- A. Ensure the running user of the test class has, at least, the View All permission on the Order object
- B. Enclose System.enqueueJob (new orderQueueable Job ( }) within Test. starttest and Test, stoptest ()
- C. Implement seeAllData-true to ensure the Queueable )ob is able to run in bulk mode.
- D. Implement Test.isRunningtest ( ) to prevent chaining jobs during test execution.

Correct Answer: CD

[Latest PDII Dumps](https://www.passapply.com/pdii.html) **[PDII PDF Dumps](https://www.passapply.com/pdii.html)** PDII POF PUI Practice Test